## **Sumários:**

## Aula 8 | 20 DE ABRIL

- Revisão do exercício do bar em 3D Studio Max;
- Edição de Video e Imagem, introdução;
- Anelise da entrega dos pormenores construvos do exercício 1.

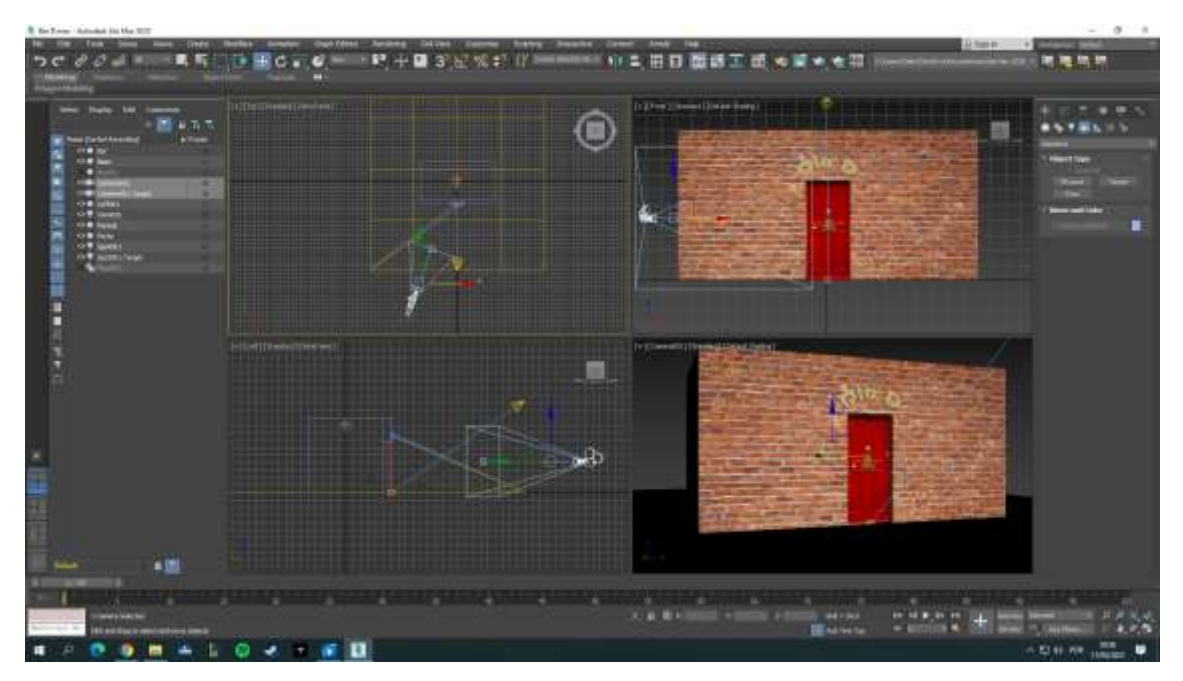

## **Video Bar:**

Faculdade de Arquitetura da Universidade de Lisboa

MIARQ 3º Ano | Turma D | 20181203

José Pedro Veiga da Silva